# Compatibility of KITS™ with NBN & Telstra Workbooks

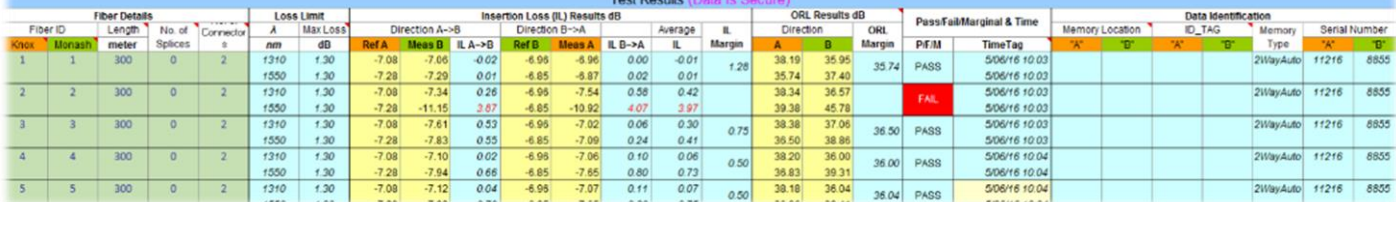

Revision - preliminary

## Telstra Workbook

Telstra Workbook has an in-built function to import test data exported from:

- $\bullet$  KITS<sup>TM</sup> export file (all instruments)
- KI2000 series instrument USB-dump file.
- Both series instrument using save-csv utility

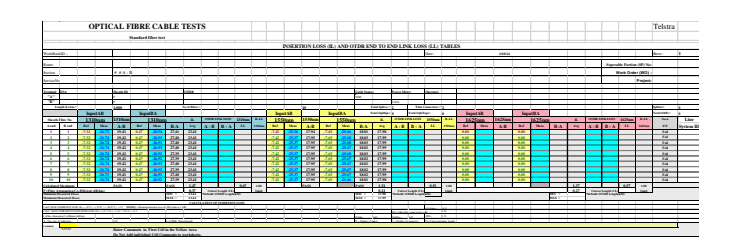

## NBN Work Book

Test data exported from  $KITS^{TM}$  in csv format can be re-imported onto NBN Workbook via the import utility software below supplied by Kingfisher.

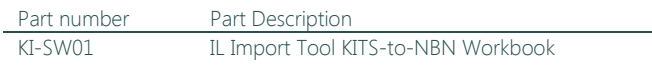

See user manual of the import utility software below,

IL Import Tool<br>Manual v2.00 Draft.<sub>f</sub>

This manual is only a drafted version, need to be updated with the latest version from Andrew when available!!

#### Prerequisites

- Kingfisher instrument models: KI2600, KI2300, KI2700, KI7300, K7600, KI7700 series
- Instrument firmware versions: KI2600, KI2600, KI2300, KI2700 series- 0.06 & above

KI7300, K7600, KI7700 series – 5.10 & above

- KITS™ version: 4.10 & above (could be save-csv utility only if no MSOffice) See KITS™ download page for prerequisites.
- Telstra Workbook version: 8.01 (Build 017) & above. For the latest version of workbook, contact your Telstra Contract Manager or [Raymond.M.Delaney@team.telstra.com](file:///C:/Users/061.HO/AppData/Local/Microsoft/Windows/Temporary%20Internet%20Files/Content.Outlook/FGCPJ0VA/Raymond.M.Delaney@team.telstra.com)

#### Prerequisites

- KITSTM version: 4.10 & above. See KITS download page for prerequisites.
- Import Tool utility software version: 2 (Beta2) & above. Needs Office 2007 Standard or above.
- NBN Workbook version: 4.11 (Build 519) and above.

Register & log in to "NBN SOFTWARE" & download link, "Optic Fibre Workbook v4.xx" from [http://www.celemetrix.com.au](http://www.celemetrix.com.au/)

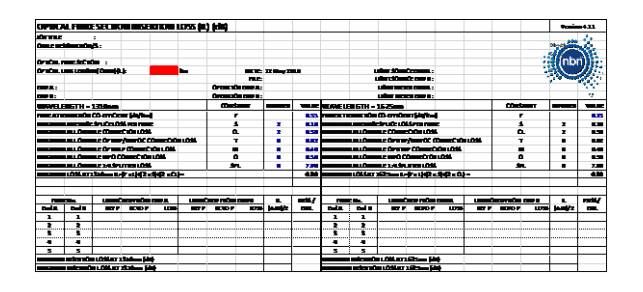

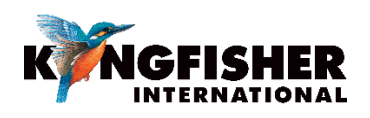

Kingfisher International Pty Ltd 720 Springvale Road, Mulgrave VIC 3170 Australia

T +61 3 8544 1700 F +61 3 8544 1793 E sales@kingfisher.com.au